# Molekulare Algorithmen

## Entwicklung und Simulation eines chemischen Analogcomputermodells zur Reihenentwicklung der Eulerschen Zahl e

Felix Eckardt

FRIEDRICH-SCHILLER-UNIVERSITAT JENA ¨

Fakultät für Mathematik und Informatik

Modul Molekulare Algorithmen 2020

## Inhaltsverzeichnis

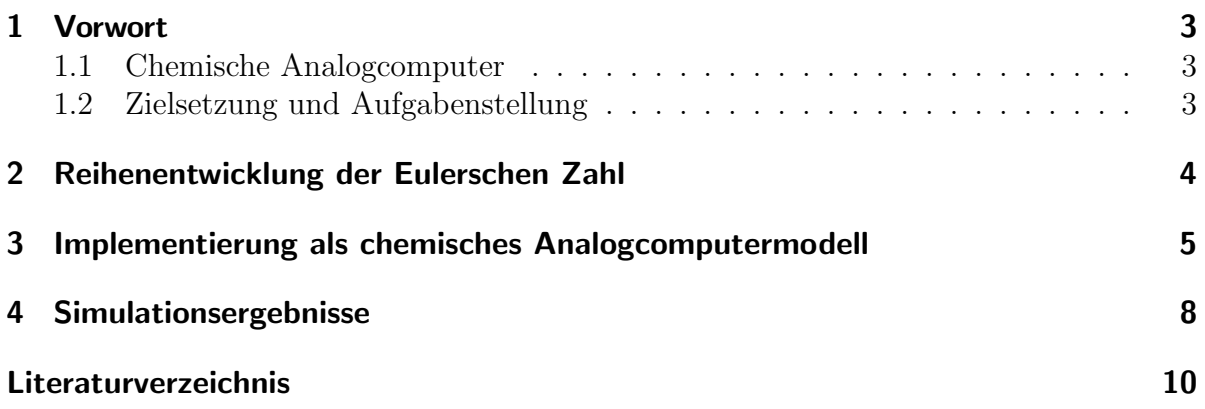

### <span id="page-2-0"></span>1 Vorwort

Im Folgenden sollen zunächst einige theoretische Grundlagen und die Zielsetzung dieser Arbeit dargestellt werden.

#### <span id="page-2-1"></span>1.1 Chemische Analogcomputer

Unter einem chemischen Analogcomputer wird ein Reaktionssystem einschließlich seiner Verhaltensbeschreibungen verstanden. Hierbei werden Ein- und Ausgabedaten, sowie Zwischenergebnisse von Berechnungen ausschließlich durch Stoffkonzentrationen kodiert. Die sich im Laufe der Reaktion verändernden Konzentrationen können dann als Berechnungsprozess interpretiert werden.[1](#page-2-3)

Für die Modellierung eines solchen chemischen Analogcomputers wird in dieser Arbeit die Software COPASI verwendet. Darin lassen sich u.a. chemische Reaktionssysteme beschreiben, sowie deren Ablauf simulieren und visualisieren.

#### <span id="page-2-2"></span>1.2 Zielsetzung und Aufgabenstellung

Aufgabe dieser Arbeit ist die Entwicklung und Simulation eines chemischen Analogcomputermodells zur Reihenentwicklung der Eulerschen Zahl e.

Dabei soll zunächst e durch eine Reihe angenähert und deren Konvergenz gezeigt werden. Anschließend ist die gewählte Reihe bis zu einer Genauigkeit von fünf Dezimalstellen als chemisches Analogcomputermodell in COPASI zu implementieren. Schließlich sollen in einer Simulationsstudie dieses Modells die Beiträge der einzelnen Summandenterme und die Annäherung der Partialsummen an e gezeigt werden.

<span id="page-2-3"></span> $1$  vlg.  $[1]$ 

### <span id="page-3-0"></span>2 Reihenentwicklung der Eulerschen Zahl

Die Eulersche Zahl e ist eine Konstante, die insbesondere in der Analysis und damit verbundenen Teilgebieten der Mathematik eine zentrale Rolle spielt. Ihr numerischer Wert beträgt

$$
e = 2.718281828459...
$$

Eine wesentliche Eigenschaft der Zahl e ist, dass sie den Funktionswert der Exponentialfunktion an der Stelle 1 darstellt. Also:

$$
e = e^1 = \exp(1).
$$

Außerdem gilt für die Exponentialfunktion

$$
\frac{\mathrm{d}}{\mathrm{d}x}e^x = e^x
$$

und induktiv folgt weiterhin

$$
\frac{\mathrm{d}^n}{\mathrm{d}x^n}e^x = e^x.
$$

Mit diesen Eigenschaften lässt sich nun die Exponentialfunktion durch Entwicklung ihrer Taylorreihe um die Stelle 0 annähern:

$$
\exp(x) = T(\exp(x); 0)
$$

$$
= \sum_{n=0}^{\infty} \frac{\exp^{(n)}(0)}{n!} (x - 0)^n
$$

$$
= \sum_{n=0}^{\infty} \frac{\exp(0)x^n}{n!}
$$

$$
= \sum_{n=0}^{\infty} \frac{x^n}{n!}
$$

Die erhaltene Taylorreihe gibt bei Auswertung an der Stelle 1 dann eine Näherung für die Eulersche Zahl:

$$
e = \exp(1) = \sum_{n=0}^{\infty} \frac{1^n}{n!} = \sum_{n=0}^{\infty} \frac{1}{n!}
$$

Eine Näherung auf fünf Dezimalstellen Genauigkeit erfolgt bereits bei der achten Partialsumme:

$$
e \approx \sum_{n=0}^{7} \frac{1}{n!}
$$
  
=  $\frac{1}{0!} + \frac{1}{1!} + \frac{1}{2!} + \frac{1}{3!} + \frac{1}{4!} + \frac{1}{5!} + \frac{1}{6!} + \frac{1}{7!}$   
=  $\frac{1}{1} + \frac{1}{1} + \frac{1}{2} + \frac{1}{6} + \frac{1}{24} + \frac{1}{120} + \frac{1}{720} + \frac{1}{5040}$   
 $\approx 2,7183$ 

## <span id="page-4-0"></span>3 Implementierung als chemisches Analogcomputermodell

Um die gewählte Reihe als chemisches Reaktionsnetzwerk darzustellen, müssen alle vorkommenden Konstanten und Zwischenergebnisse durch Stoffkonzentrationen kodiert und alle mathematischen Operatoren in Reaktionsgleichungen überführt werden.

Da sich Fakultäten einfach als Produkte schreiben lassen und trivialerweise  $\frac{1}{1} = 1$  gilt, kann für die Implementation folgende explizite Darstellung der ersten acht Summandenterme verwendet werden:

$$
1+1+\frac{1}{2}+\frac{1}{2\cdot 3}+\frac{1}{2\cdot 3\cdot 4}+\frac{1}{2\cdot 3\cdot 4\cdot 5}+\frac{1}{2\cdot 3\cdot 4\cdot 5\cdot 6}+\frac{1}{2\cdot 3\cdot 4\cdot 5\cdot 6\cdot 7}
$$

Die sieben vorkommenden Konstanten können nun durch entsprechende Spezies  $C_i$  mit Startkonzentration  $[C_i](0) = i$  für  $i \in \{1, 2, 3, 4, 5, 6, 7\}$  repräsentiert werden. Damit lässt sich die Partialsumme nun wie folgt darstellen:

$$
C_1 + C_1 + \frac{C_1}{C_2} + \frac{C_1}{C_2 \cdot C_3} + \frac{C_1}{C_2 \cdot C_3 \cdot C_4} + \frac{C_1}{C_2 \cdot C_3 \cdot C_4 \cdot C_5} + \frac{C_1}{C_2 \cdot C_3 \cdot C_4 \cdot C_5 \cdot C_6} + \frac{C_1}{C_2 \cdot C_3 \cdot C_4 \cdot C_5 \cdot C_6 \cdot C_7}
$$

Als nächstes werden Produkte in den Nennern in Reaktionsgleichungen überführt und die entstehenden Zwischenergebnisse mit neuen Spezies  $F_i$  kodiert. Dabei gilt  $F_i = \prod^i$  $k=2$  $C_k$ 

für  $i \in \{3, 4, 5, 6, 7\}$ . Mit Hilfe der bekannten Reaktionssysteme für die Multiplikation<sup>[2](#page-5-0)</sup> lässt sich jedes Produkt  $C_2 \cdot \ldots \cdot C_i$  durch zwei Reaktionsgleichungen darstellen:

$$
C_2 + \ldots + C_i \stackrel{k}{\to} C_2 + \ldots C_i + F_i
$$

$$
F_i \stackrel{k}{\to} W
$$

Dabei ist W eine Spezies, die als Reaktionsabfall interpretiert werden kann und keine weitere Bedeutung für Berechnung hat. Außerdem muss die Ratenkonstante  $k$  für beide Reaktionen gleich sein. Mit den neu gewonnenen Zwischenergebnissen sieht die Partialsumme dann so aus:

$$
C_1 + C_1 + \frac{C_1}{C_2} + \frac{C_1}{F_3} + \frac{C_1}{F_4} + \frac{C_1}{F_5} + \frac{C_1}{F_6} + \frac{C_1}{F_7}
$$

Im nächsten Schritt sind die Brüche mit den bekannten Reaktionssystemen für Divisio-nen<sup>[3](#page-5-1)</sup> zu überführen. Jeder Quotient  $Q_X = \frac{1}{X}$  mit  $X \in \{C_2, F_3, F_4, F_5, F_6, F_7\}$  lässt sich durch folgende beiden Reaktionsgleichungen darstellen:

$$
C_1 \xrightarrow{k} C_1 + Q_X
$$

$$
X + Q_X \xrightarrow{k} X + W
$$

Dabei können weiterhin Reaktionsgleichungen eingespart werden, indem die jeweils ersten Reaktionen zusammengefasst werden:

$$
C_1 \xrightarrow{k} C_1 + Q_{C2} + Q_{F3} + Q_{F4} + Q_{F5} + Q_{F_6} + Q_{F_7}
$$

Die Partialsumme vereinfacht sich damit zu:

$$
C_1 + C_1 + Q_{C2} + Q_{F3} + Q_{F4} + Q_{F5} + Q_{F6} + Q_{F7}
$$

Es bleibt also nur noch eine Summe übrig. Die Additionen lassen sich in folgendes

<span id="page-5-0"></span> $2$ aus [\[1\]](#page-9-1)

<span id="page-5-1"></span> $3_{\text{aus}}$  [\[1\]](#page-9-1)

Reaktionssystem mit  $X \in \{C_1, C_1, Q_{C2}, Q_{F3}, Q_{F4}, Q_{F5}, Q_{F_6}, Q_{F_7}\}\$  $X \in \{C_1, C_1, Q_{C2}, Q_{F3}, Q_{F4}, Q_{F5}, Q_{F_6}, Q_{F_7}\}\$  $X \in \{C_1, C_1, Q_{C2}, Q_{F3}, Q_{F4}, Q_{F5}, Q_{F_6}, Q_{F_7}\}\$ überführen<sup>4</sup>:

$$
X \xrightarrow{k} X + E
$$

$$
E \xrightarrow{k} W
$$

Bei Simulation dieses Modells stellt sich für  $E$  eine Stoffkonzentration ein, die  $\sum_{i=1}^{7}$  $n=0$ 1  $\frac{1}{n!}$  und damit die Eulersche Zahl e annähert. Sollen andere Partialsummen berechnet werden, können einfach die entsprechenden Gleichungen im Reaktionssystem für die Addition weggelassen werden.

Es ergibt sich damit das folgende Reaktionssystem für die gesamte Partialsumme:

$$
C_2 + \ldots + C_i \stackrel{k}{\rightarrow} C_2 + \ldots C_i + F_i
$$
  
\n
$$
F_i \stackrel{k}{\rightarrow} W
$$
  
\n
$$
C_1 \stackrel{k}{\rightarrow} C_1 + Q_X
$$
  
\n
$$
X + Q_X \stackrel{k}{\rightarrow} X + W
$$
  
\n
$$
Y \stackrel{k}{\rightarrow} Y + E
$$
  
\n
$$
E \stackrel{k}{\rightarrow} W
$$
  
\nmit:  
\n
$$
i \in \{3, 4, 5, 6, 7\}
$$
  
\n
$$
X \in \{C_2, F_3, F_4, F_5, F_6, F_7\}
$$
  
\n
$$
Y \in \{C_1, C_1, Q_{C2}, Q_{F3}, Q_{F4}, Q_{F5}, Q_{F_6}, Q_{F_7}\}
$$

<span id="page-6-0"></span> $4$ analog zu [\[1\]](#page-9-1)

### <span id="page-7-0"></span>4 Simulationsergebnisse

Für die Simulation in COPASI wurden  $k = 0, 1$ , eine Simulationsdauer von 200 Sekunden und eine Intervallgröße von 5 Millisekunden gewählt. Zum Ende der Simulation liegen dann alle beteiligten Spezies in stabilen Stoffkonzentrationen vor.

Die berechneten Werte am Ende der Simulation sind Tabelle [1](#page-8-0) zu entnehmen. In Abbil-dung [1](#page-7-1) ist der Verlauf der Stoffkonzentrationen für die einzelnen Partialsummen in der Berechnung aufgezeichnet. Dabei stellt [E $i$ ] die Partialsumme  $\sum\limits_{i=1}^i$  $n=0$ 1  $\frac{1}{n!}$  dar. Der Beitrag der einzelnen Summandenterme kann in Abbildung [2](#page-8-1) nachvollzogen werden.

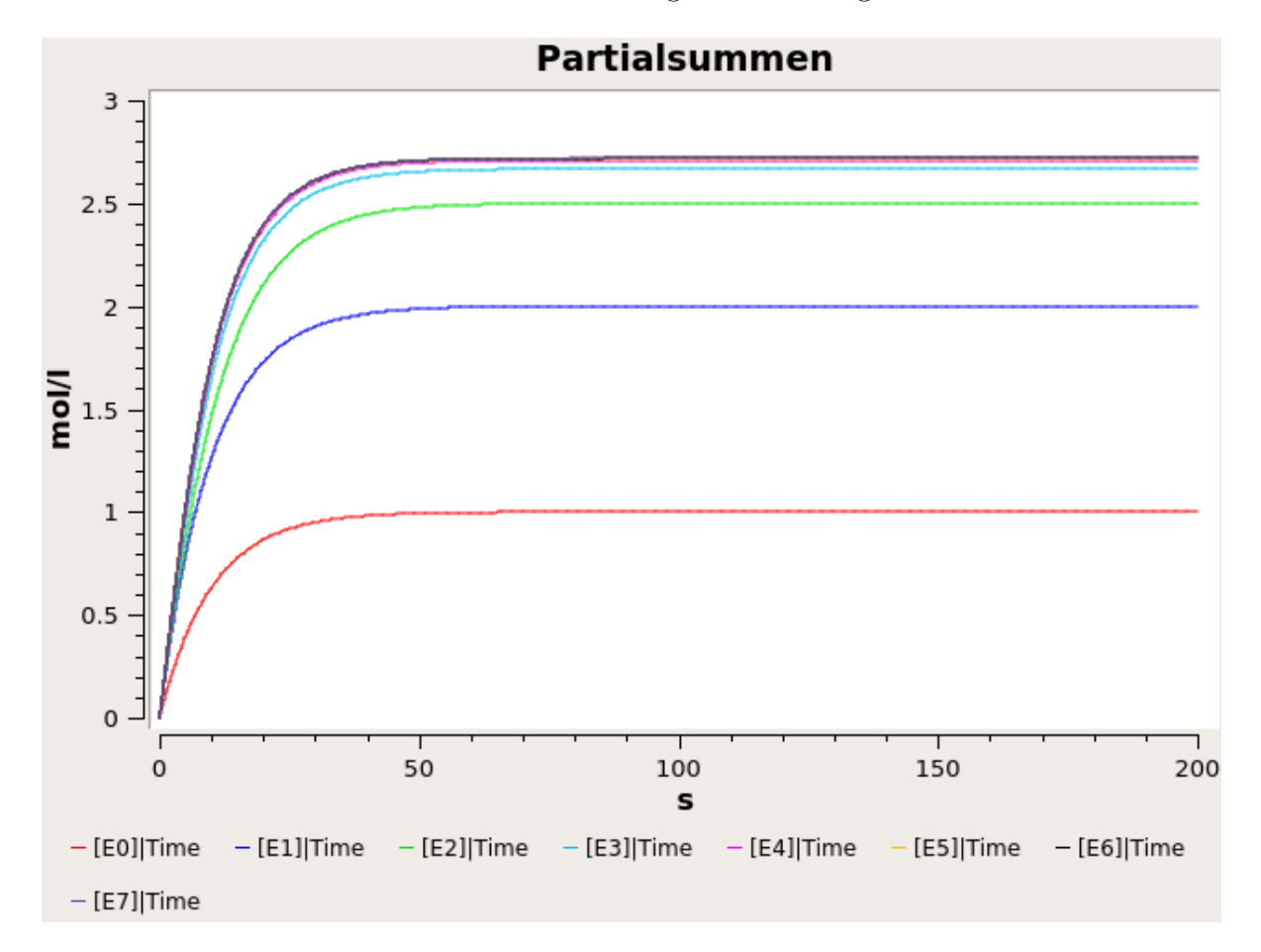

<span id="page-7-1"></span>Abbildung 1: Annäherung der Partialsummen an die Eulersche Zahl in COPASI

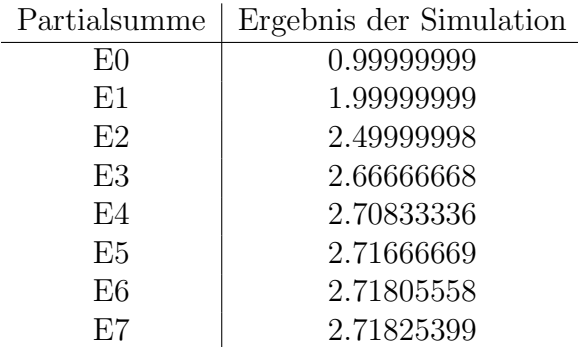

<span id="page-8-0"></span>Tabelle 1: Ergebniswerte der Simulation

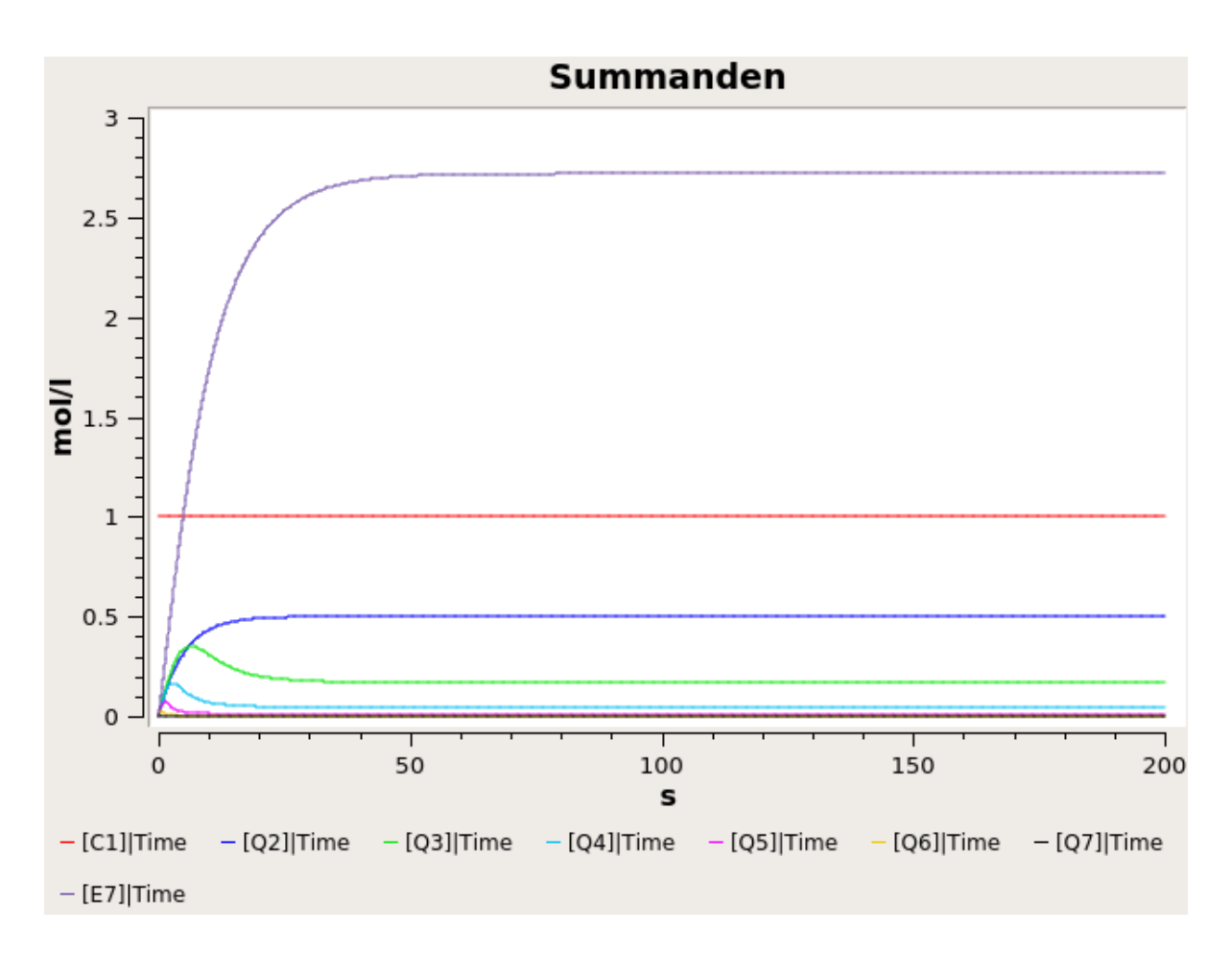

<span id="page-8-1"></span>Abbildung 2: Beteiligte Summanden und Endergebnis in COPASI

## <span id="page-9-0"></span>Literaturverzeichnis

<span id="page-9-1"></span>[1] Thomas Hinze. Computer der Natur. Ausgewählte molekulare Prinzipien der biologisch inspirierten Informationsverarbeitung. ISBN 978-87-403-0378-0, Verlag bookboon.com, London, 118 p., 2013